### FLORDB: Retroactive Query Evaluation for Iterative AI/ML

Rolando Garcia presenting for EPIC Retreat, Napa, 2023

repository: [github.com/ucbrise/flor](https://github.com/ucbrise/flor)

## Modern ML: High Velocity Experimentation

"You will want to see some degree of experimental thoroughness [...] People will have principled stances or intuitions for why [model changes] should work, but the most important thing to do is achieve scary high experimentation velocity."

#### Kaggle NLP Disasters

A colleague participated in a Kaggle competition to classify true/false emergencies.

In one week, she explored hundreds of alternatives.

Sustaining high velocity over the course of model development and tuning leads to an explosion in the number of model versions.

 $<$ /br> $<$ /br> $<$ /br> $<$ /br> $<$ /br>

Anna K @AnyOtherAnnaK

On plus side LOOK AT THE SKY LAST NIGHT IT **WAS ABLAZE** 

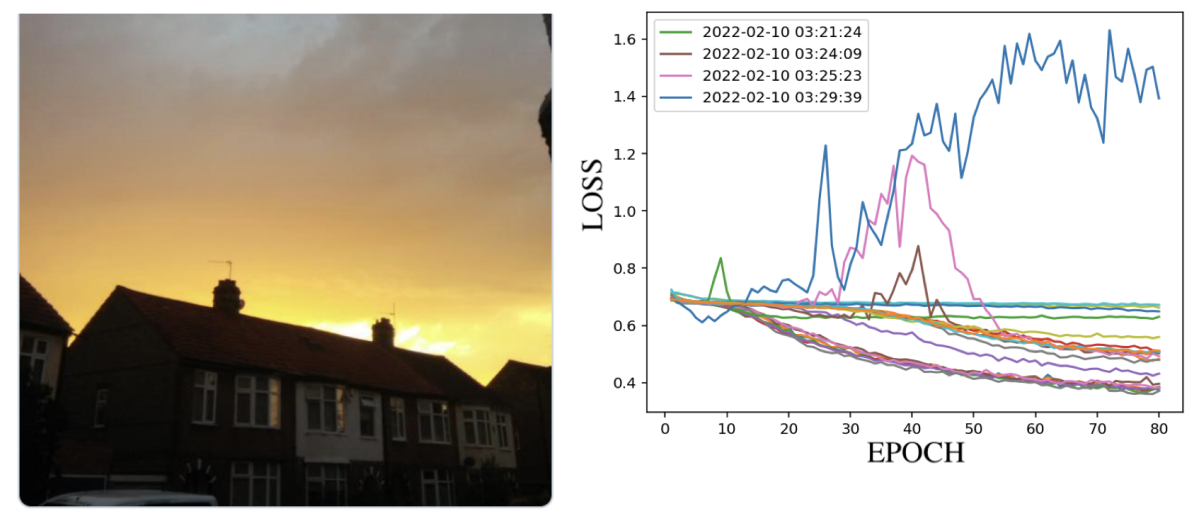

What are all of the different things she tried? What should she try next?

My evaluation; their training runs.

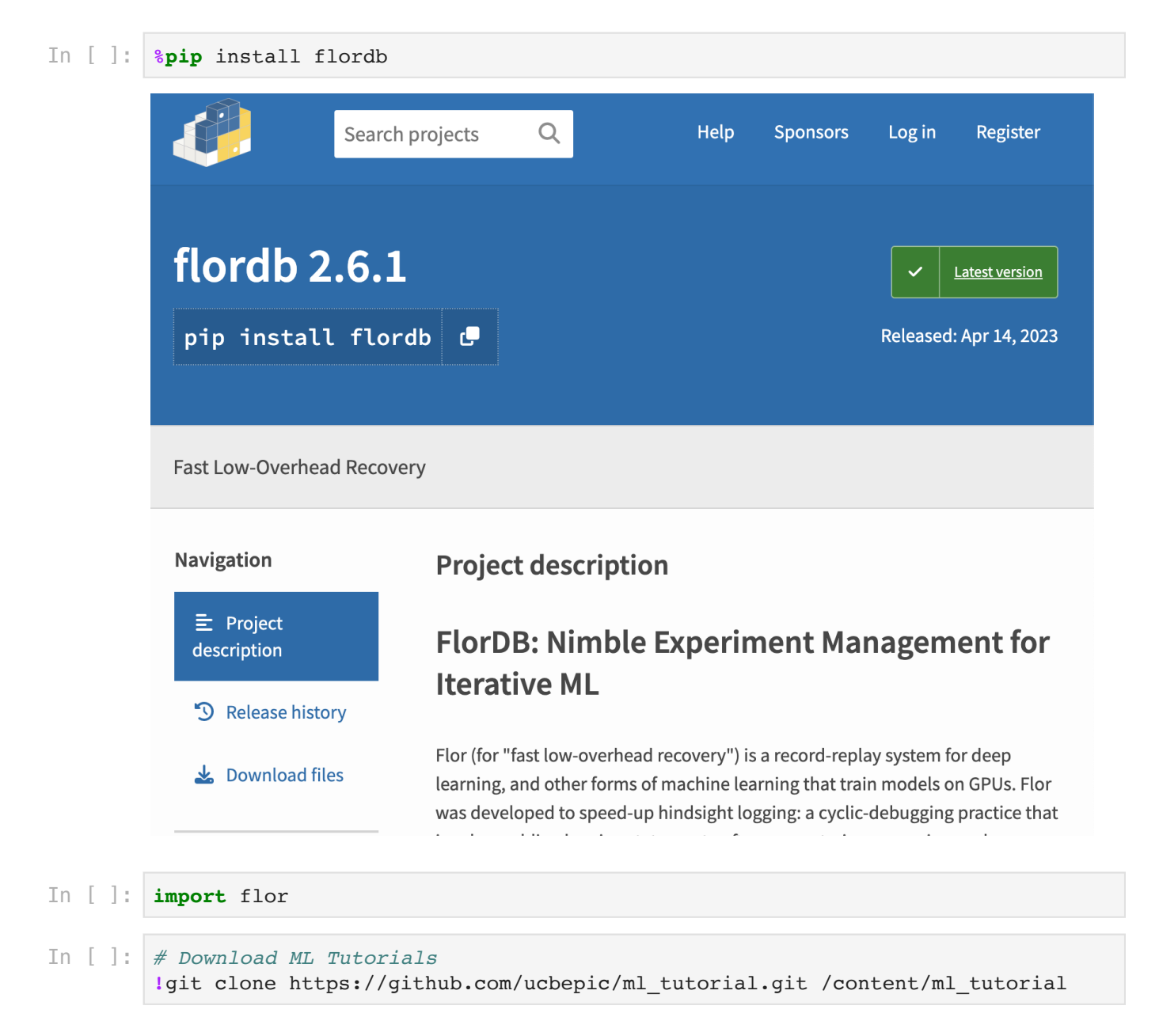

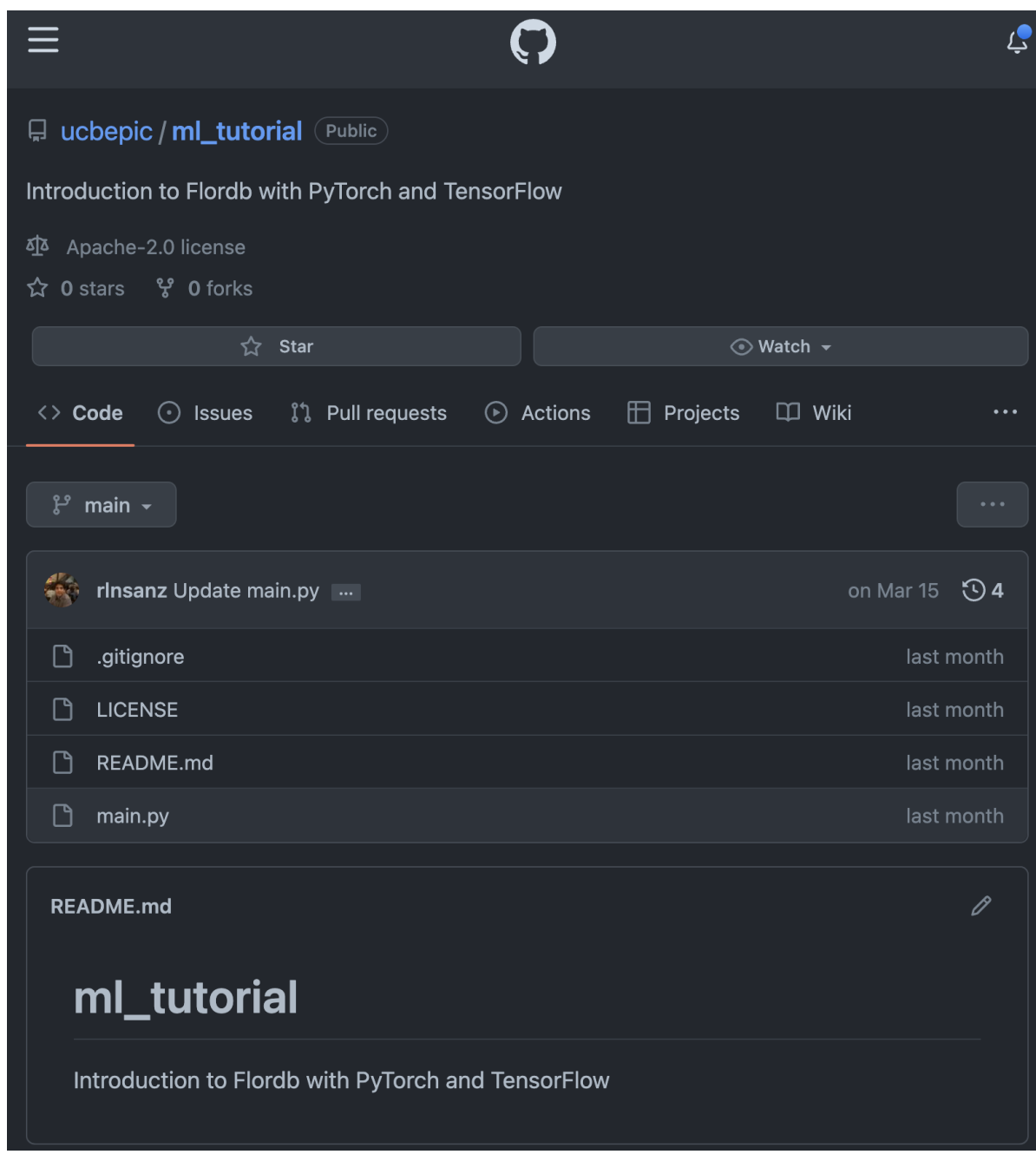

```
In [ ]:
import os
        os.chdir('/content/ml_tutorial')
```
## Let's instrument main.py for Flor Record-Replay

- Flor.checkpoints(): Pass in the objects to checkpoint periodically
- Flor.loop() : Wrap iterators for (1) the main epoch loop and (2) the nested training  $\bullet$ loop

**...** Flor**.**checkpoints(model, optimizer)

```
for epoch in Flor.loop(range(num_epochs)):
     for i, (images, labels) in Flor.loop(enumerate(train_loader)):
```

```
In \f1:!code /content/ml_tutorial/main.py
```
Next, flor will:

• Write logs to Git

**...**

Write checkpoints to Shared Drive

And:

• Commit changes to Git

```
\text{In} \left[ \begin{array}{c} \end{array} \right]:
                !python main.py --flor EpicDemo
```
We want to create a new branch with a flor. shadow prefix (and switch into that branch) in which we give Flor permission to commit to Git automatically on every run.

```
In [ ]:
        !git checkout -b flor.shadow
```
Next, we read the log records written by past runs into a Pivoted Dataframe

```
In [ ]:
from flor import log_records, full_pivot
        pvt = full_pivot(log_records())
        pvt
```
And we display the logged confusion matrix

```
In [ ]:
from IPython.display import display
        from IPython.core.display import Image
        from pathlib import PurePath
        pvt = full_pivot(log_records())
        for projid, runid, tstamp, vid, cf matrix in pvt[
             list(flor.DATA_PREP) + ['cf_matrix']].drop_duplicates().values:
           if not isinstance(cf_matrix, float):
             p = PurePath(cf_matrix)
             display(Image(p))
```
## Loading log records from someone else's experimentation

First, we look at the **remote branches** available in the ml\_tutorial repository.

```
In [ ]:
        !git branch -r
```
We switch into a branch we want to explore further.

 $In \lceil \cdot \rceil$ : **!**git checkout flor.shadow.compressed

> And, like before, we read the log records written by past runs into a Pivoted Dataframe, but this time from the branch flor.shadow.compressed

```
In [ ]:
from flor import log_records, full_pivot
        pvt = full_pivot(log_records())
        pvt[list(flor.DATA_PREP)
        + ['cf_matrix', 'hidden_size',
             'lr', 'batch_size', 'accuracy']].drop_duplicates()
```
## The Pivoted Dataframe is missing data

- My colleague did not log cf\_matrix or accuracy
- We did not log the hidden\_size , lr , batch\_size

First, we preview the available confusion matrices:

```
In [ ]:
from IPython.display import display
        from IPython.core.display import Image
        from pathlib import PurePath
        pvt = full_pivot(log_records())
        for projid,runid,tstamp,vid,cf_matrix,accuracy in pvt[
             list(flor.DATA_PREP) + ['cf_matrix', 'accuracy']].drop_duplicates().values:
           if not isinstance(cf_matrix, float):
             p = PurePath(cf_matrix)
             print((runid, str(tstamp), accuracy))
             display(Image(p))
```
Wouldn't it be nice if we could send our logging statements back in time, so that we could better compare our models using the same evaluation logic and metrics?

FlorDB Replay will:

- 1. Select the versions from the pivoted view that satisfy the where\_clause
- 2. Estimate the time it will take to replay the selected versions
- . Check out the versions one-by-one, patching the code to include additional logging statements indicated in apply\_vars
- . Replay the patched historical version using memoization and parallelism as possible to retrieve logged data

In [ ]: flor**.**replay(apply\_vars**=**['cf\_matrix'], where\_clause**=**'cf\_matrix.isna() and hidden

#

 $<$ /br>  $<$ /br>  $<$ /br>  $<$ /br>  $<$ /br>  $<$ /br>  $<$ /br>  $<$ /br>  $<$ /br>  $<$ /br $>$  $<$ / $>$ /br $>$  $<$ / $>$ /br $>$  $<$ / $>$ /br $>$  $<$ / $>$ /br $>$  $<$ /br> $<$ /br> $<$ /br> $<$ /br> $<$ /br> $<$ /br> $<$ /br> $<$ /br> $<$ /br> $<$ /br $>$  $<$ / $>$ /br $>$  $<$ / $>$ /br $>$  $<$ / $>$ /br $>$  $<$ / $>$ /br $>$  $<$ /br> $<$ /br> $<$ /br> $<$ /br> $<$ /br> $<$ /br> $<$ /br $>$  $<$ /br $>$  $<$ /br $>$  $<$ /br $>$  $<$ /br $>$ 

# Thank you! Questions? Comments?

Talk to me about your use-case!

rogarcia@berkeley.edu

repository: [github.com/ucbrise/flor](https://github.com/ucbrise/flor)